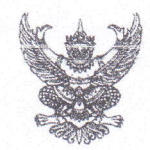

## บันทึกข้อความ

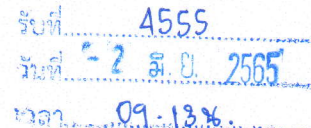

LATTIEDATILISELLI ETAPLANIA) 246

ส่วนราชการ<u> สำนักบริหารจัดการน้ำและอุทกวิทยา ส่วนประมวลวิเคราะห์สถานการณ์น้ำ โทร. o ๒๖๖๙ ๒๕๖๐</u>

วันที่ ๒ มิถุนายน ๒๕๖๕  $\vec{\eta}$  ave (will) lears /octoc

ด่วนมาก

**เรื่อง** ขอเรียนเชิญร่วมประชุมคณะอนุกรรมการติดตามและวิเคราะห์แนวโน้มสถานการณ์น้ำ ในรูปแบบ การประชุมทางไกลผ่านระบบเครือข่าย (Video Conference)

เรียน ผส.ชบ. ๑ - ๑๗

์ตามที่ ได้มีการแต่งตั้งคณะอนุกรรมการติดตามและวิเคราะห์แนวโน้มสถานการณ์น้ำ เมื่อวันที่ ๒๐ กรกฎาคม ๒๕๕๒ โดยมีการประชุมอย่างต่อเนื่องทั้งฤดูฝนและฤดูแล้ง เพื่อประสานงานแลกเปลี่ยน และ เชื่อมโยงข้อมูลต่างๆที่เกี่ยวข้อง ตลอดจนวิเคราะห์แนวโน้มสถานการณ์น้ำ สำหรับใช้เป็นข้อมูลในการแจ้งเตือน และแนวทางในการบริหารจัดการน้ำ นั้น

เพื่อให้การติดตามและวิเคราะห์แนวโน้มสถานการณ์น้ำในปัจจุบัน มีความต่อเนื่องและทันต่อ ้เหตุการณ์ จึงขอเรียนเชิญเข้าร่วมประชุมคณะอนุกรรมการติดตามและวิเคราะห์แนวโน้มสถานการณ์น้ำ ในรูปแบบการประชุมทางไกลผ่านระบบเครือข่าย (Video Conference) <u>ในวันจั</u>นทร์ที่ ๖ มิถุนายน ๒๕๖๕ เวลา ๑๓.๓๐ น. โดยเชื่อมผ่านสื่ออิเล็กทรอนิกส์โปรแกรม Zoom Meeting ID : ๙๒๑ ๘๑๓๗ ๑๖๒๐ Passcode : ๕๓๕๒๑๓ และขอให้จัดส่ง ไฟล์ PowerPoint ที่จะใช้สำหรับการนำเสนอมายังกลุ่มไลน์ ี คณะอนุกรรมการติดตามและวิเคราะห์แนวโน้มสถานการณ์น้ำด้วย <u>ทั้งนี้ ในการประชุมทุกครั้งขอให้ ผส.ชป. ๑ – ๑๗</u> ้พิจารณาเข้าร่วมประชุมด้วยตนเอง ตามข้อสั่งการของ รธบ. หากมีความจำเป็นที่ทำให้ไม่สามารถเข้าร่วม <u>ประชุมได้ ขอได้โปรดขี้แจงเหตุความจำเป็นนั้นให้ รธบ.ทราบต่อไป</u>

จึงเรียนมาเพื่อโปรดเข้าร่วมประชมตามวัน เวลา และสถานที่ดังกล่าว

(นายสันติ เต็มเอี่ยม) ผู้อำนวยการส่วนบริหารจัดการน้ำ อนุกรรมการและผู้ช่วยเลขานุการติดตามและวิเคราะห์แนวโน้มสถานการณ์น้ำ

เรียน รอง ผส.ชป.2, ผจบ.ชป.2, และคณะทำงาน SWOC 2 เพื่อโปรดทราบและเข้าร่วมประชุม (Video Conference) พร้อมผู้เกี่ยวข้อง

(นายศุภชัย พินิจสวรรณ) ผวศ.ชป.2 รักษาราชการแทน ผส.ชป.2  $52$  a.g. 2565

(นางพรญา ร่มป่าต้น) , montale